# MODUL PEMOGRAMAN JAVA

Oleh:

Chalifa Chazar

Chalifa Chazar | script.id | chalifa.chazar@gmail.com | Last Update: Febuari 2018

# **Pertemuan 3**

# **TIPE DATA, OPERATOR, dan VARIABEL**

#### **Tujuan:**

- » **Mahasiswa mampu memahami konsep-konsep dasar tipe data, operator dan variabel dalam bahasa pemograman Java.**
- » **Mahasiswa mampu menggunakan tools Netbeans sebagai IDE dalam pengembangan aplikasi Java**

#### **Pustaka:**

» **Bambang Hariyanto (2014): Esensi-Esensi Bahasa Pemograman Java (Revisi Keempat). Informatika. Bandung.**

#### **1. Tipe Data**

Tipe data mendefinisikan metode representasi informasi dan cara informasi diinterprestasikan. Tipe data berkaitan dengan penyimpanan variable di memori karena tipe data suatu variabel menentukan cara kompilator menginterpretasikan isian memori.

Bahasa Java dikatakan aman dan kuat karena:

- » Setiap variabel harus mempunyai tipe.
- » Semua penugasan, baik eksplisit atau via parameter di pemanggilan metode melewati pemeriksaan kompatibilitas tipe.
- » Kompilator Java memeriksa semua ekspresi dan parameter untuk menjamin tipetipenya kompatibel.

#### **1.1. Tipe Data Bilangan Bulat**

Terdapat 5 tipe data untuk bilangan bulat, antara lain:

- 1. byte
- 2. short
- 3. int

Chalifa Chazar | script.id | chalifa.chazar@gmail.com | Last Update: Febuari 2018

- 4. long
- 5. char

Masing-masing tipe memiliki kebutuhan memori yang berbeda-beda.

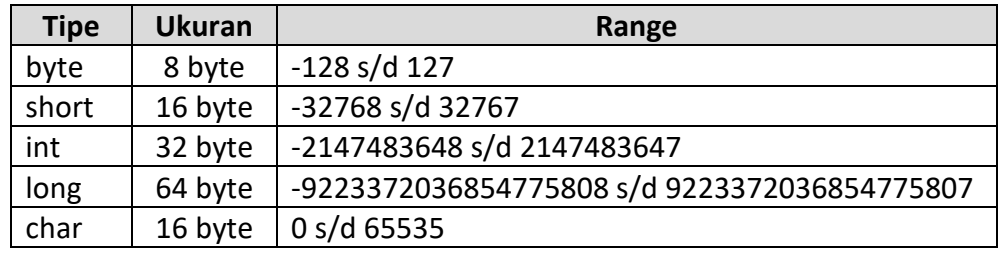

# **1.2. Tipe Data Bilangan Mengambang**

Bilangan mengambang atau disebut juga bilangan real memiliki 2 jenis tipe data, antara lain:

- 1. float
- 2. double

Masing-masing tipe memiliki kebutuhan memori yang berbeda-beda. Tipe *float* memerlukan 32 byte, sebagai *singel-precision* dan tipe *double* memerlukan 64 byte sebagai *double-precision*.

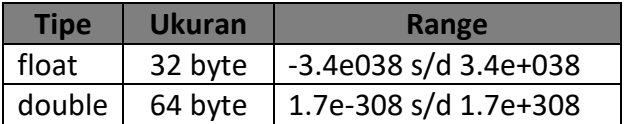

# **1.3. Tipe Data Logika**

Untuk nilai yang bersifat logis atau logika digunakan tipe data **boolean**. Variabel tipe ini memiliki salah satu dari dua nilai, yaitu *true* dan *false*.

# **1.4. Tipe Data Unicode**

Tipe data **Unicode** direpresentasikan menggunakan tipe *char*. Tanda petik tunggal digunakan untuk menandai konstanta/literal *char*. Perhatikan contoh berikut ini:

'H' adalah satu karakter, sementara "H" adalah string yang berisi satu karakter. Keduannya memiliki nilai yang berbeda.

Java menggunakan **Unicode** untuk merepresentasikan karakter. **Unicode** mendefinisikan himpunan karakter internasional secara penuh, dapat merepresentasikan semua karakter dalam bahasa manusia di dunia. **Unicode** ini merupakan penyatuan seluruh himpunan karakter seperti Latin, Greek, Arabic, Cyrillic, Hebrew, Katakana, Hangul, dan banyak lagi.

#### **2. Operator Bilangan Bulat**

Terdapat 3 tipe operasi yang dapat dilakukan pada integer, yaitu:

- » Unary, berlaku pada satu angka integer
- » Binary, berlaku pada pasangan bilangan integer
- » Relasional, berlaku pada bilangan integer tapi menghasilkan hasil boolean bukan bilangan integer

#### **2.1. Operator Bilangan Bulat Unary**

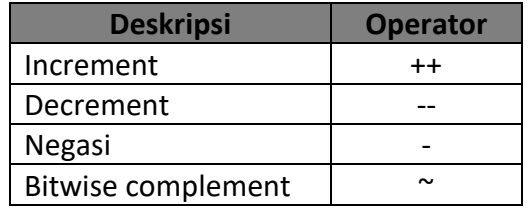

Perhatikan contoh berikut ini.

```
public static void main(String[] args) {
        int m = 7;
        int n = 2iint x = 2 * ++m;
        int y = 2 * n++; System.out.println(x);
         System.out.println(y); 
}
```
Apakah hasil output dari variabel x dan y?

Operator *increment* dan *decrement* (++ dan --) menaikan dan menurunkan variabel dengan 1. Operator ini dapat digunakan dalam bentuk prefiks atau postfiks.

Operator prefiks mempunyai efek sebelum evaluasi ekspresinya. Operator postfiks mempunyai efek setelah ekspresi dievaluasi. Operator prefiks unary segera sebelum variabel. Operator postfiks unary segera setelah variabel.

Perhatikan contoh berikut ini.

```
public static void main(String[] args) {
       int a = 10;
       int b = -ai System.out.println(b);
```
Apakah hasil output dari variabel b?

#### Catatan:

}

Operator *negasi* unary (-) merubah tanda nilai bilangan bulat.

Perhatikan contoh berikut ini.

```
public static void main(String[] args) {
        int i = 8iint j = -i;
         System.out.println(j);
```
Apakah hasil output dari variabel j?

#### Catatan:

}

Operator *bitwise complement* (~) melakukan negasi *bitwise* nilai bilangan bulat. *Bitwise negation* berarti masing-masing bit di angka maka semua bilangan biner 0 menjadi 1 dan semua bilangan biner 1 menjadi 0.

# **2.2. Operator Bilangan Bulat Biner**

Operator bilangan bulat biner beroperasi pada pasangan bilangan bulat. Berikut ini adalah tabel operator bilangan bulat biner.

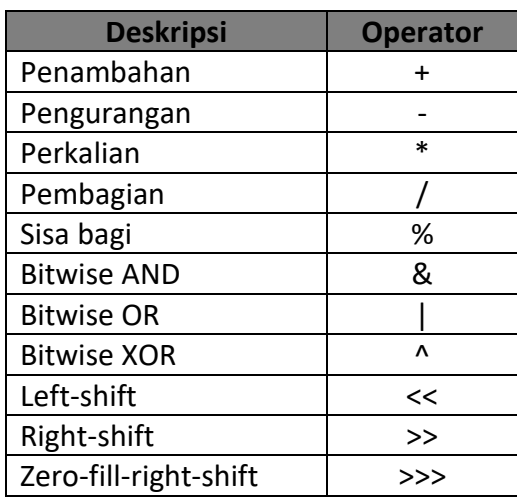

#### **2.3. Operator Relasional Bilangan Bulat**

Operator relasional yang beroperasi pada bilangan bulat menghasilkan nilai **boolean**. Berikut ini adalah tabel operator bilangan bulat relasional.

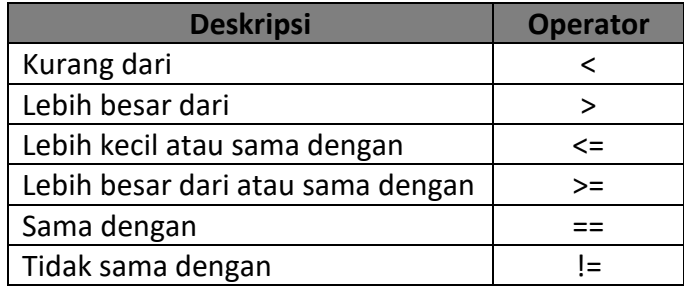

# **3. Operator Bilangan Mengambang**

Sama halnya dengan operator bilangan bulat, terdapat 3 tipe operasi bilangan mengambang, yaitu unary, biner dan relasional.

# **3.1. Operator Unary Bilangan Mengambang**

Operator bilangan mengambang unary beroperasi pada angkat titik mengambang tunggal. Berikut ini adalah tabel operator bilangan mengambang unary.

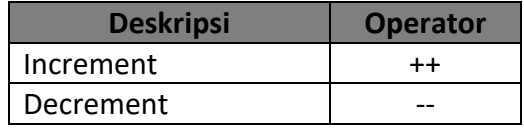

#### **3.2. Operator Biner Bilangan Mengambang**

Operator ini beroperasi pada pasangan bilangan mengambang. Berikut ini adalah tabel operator biner bilangan titik mengambang.

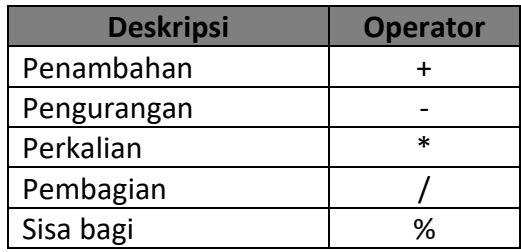

#### **3.3. Operator Relasional Bilangan Mengambang**

Operator relasional titik mengambang membandingkan dua operan berupa bilangan titik mengambang dan menghasilkan tipe **boolean**. Operator relasional bilangan titik mengambang sama dengan operator relasional untuk bilangan bulat.

#### **4. Operator Boolean**

Operator **boolean** beroperasi pada tipe **boolean** dan menghasilkan tipe **boolean**. Berikut ini adalah daftar operator **boolean**.

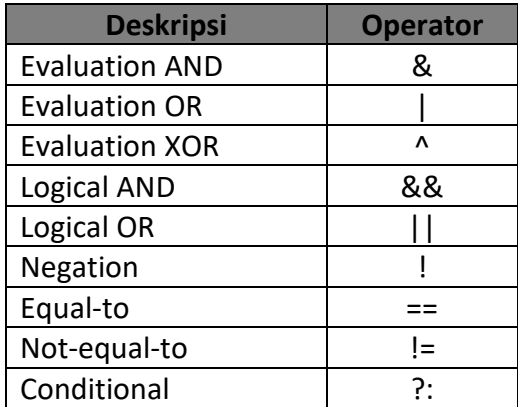

# **5. Variabel**

Variabel adalah suatu tempat untuk menampung data yang nilainya selalu berubah. Data yang disimpan dalam variabel akan hilang setelah program selesai dieksekusi. Pada pemograman

Chalifa Chazar | script.id | chalifa.chazar@gmail.com | Last Update: Febuari 2018

Java, setiap variabel harus mempunyai tipe. Anda dapat mendeklarasikan variabel dengan menempatkan tipe data terlebih dahulu, diikuti nama variabel. Perhatikan contoh mendeklarasikan suatu variabel di bawah ini.

```
double salary;
int number;
int i, j;
Sting name;
```
#### Catatan:

Tanda titik koma (;) digunakan untuk mengakhiri masing-masing deklarasi. Sedangkan tanda koma (,) digunakan untuk mendeklarasikan suatu variabel yang merupakan satu pernyataan lengkap.

#### **6. Konstanta**

Konstanta adalah suatu tempat untuk menampung data yang nilainnya tetap dan tidak pernah berubah. Pada pemograman Java, untuk mendeklarasikan konstanta digunakan kata kunci (keyword) **final**. Perhatikan contoh mendeklarasikan suatu variabel di bawah ini.

```
package dasar_pemograman;
/**
 *
 * @author FAE
 */
public class matematika {
     public static double keliling_lingkaran(double jari2){
        final double phi = 3.14;
         return 2*phi*jari2;
     }

}
```
# **Latihan!**

1. Buatlah program untuk menghitung bentuk penjumlahan, pengurangan, perkalian dan pembagian dengan Java

2. Buatlah program untuk menghitung luas dan keliling suatu bangunan

**------- GOOD LUCK -------**